## **VAIO DUO**

- Baden zu zweit: zwei identische Rückenschrägen und Mittelablauf
- mit integrierten Armlehnen
- klassische Viereckvariante

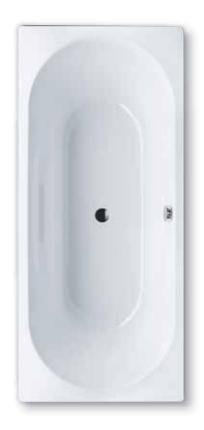

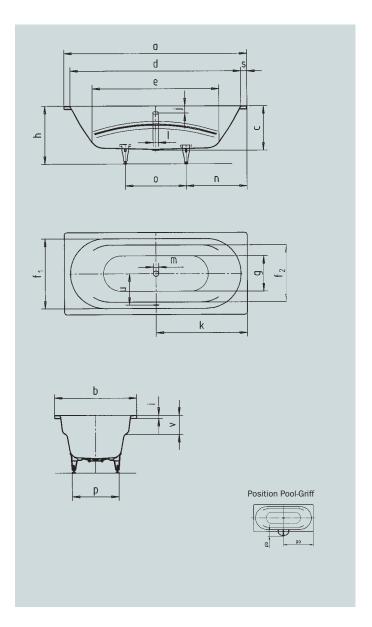

| Modell-Nr.                                        |               | 950          |
|---------------------------------------------------|---------------|--------------|
| Äußere Länge                                      | a             | 1800 mm      |
| Äußere Breite                                     | b             | 800 mm       |
| Tiefe                                             | С             | 430 mm       |
| Innere Länge (oben)                               | d             | 1680 mm      |
| Innere Länge (unten)                              | е             | 1248 mm      |
| Innere Breite (oben)                              | $f_1$ ; $f_2$ | 680; 555 mm  |
| Innere Breite (unten)                             | g             | 343 mm       |
| Höhe mit Füßen                                    | h             | 550-590 mm   |
| Randhöhe                                          | i             | 32 mm        |
| Abstand Oberkante bis Mitte Überlaufloch          | j             | 70 mm        |
| Abstand Wannenrand bis Mitte Ab- und Überlaufloch | k             | 900 mm       |
| Durchmesser Überlaufloch                          | Ī             | 52 mm        |
| Durchmesser Ablaufloch                            | m             | 52 mm        |
| Abstand Fußseite Wannenrand bis Mitte Fuß         | n             | 600 mm       |
| Abstand zwischen den Füßen                        | 0             | 600 mm       |
| Fußbreite max.                                    | р             | 455 mm       |
| Abstand Wannenrand bis mittlere Lochbohrung       | ра            | 900 mm       |
| Max. Überstand                                    | pb            | 146 mm       |
| Randbreite (Fußseite)                             | S             | 60 mm        |
| Abstand Mitte Ab- bis Mitte Überlaufloch          | u             | 332 mm       |
| Armlehnentiefe                                    | V             | 180 mm       |
| Nutzinhalt** in Ltr.                              |               | 155          |
| Antislip                                          |               | Ø 435 mm     |
| Vollantislip                                      |               | 900 x 300 mm |

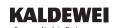